## **Search Driver**

The Search Driver screen lists down all the drivers in the system. This screen is accessible via Delivery Dispatching > Change Driver button. Here is a sample Search Driver screen.

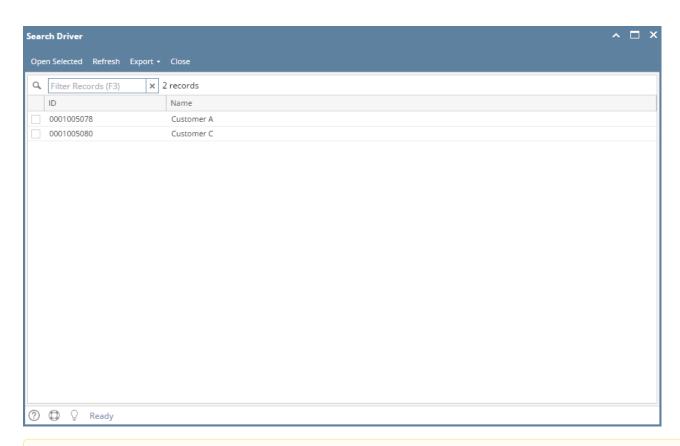

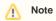

Search Driver screen is obsoleted in 16.1 version and higher.

The Search Driver screen lists down all the drivers in the system. This screen is accessible via Delivery Dispatching > Change Driver button. Here is a sample Search Driver screen.

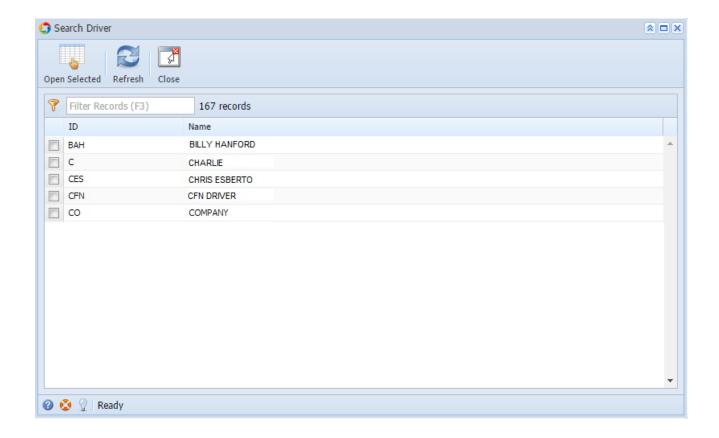